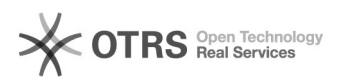

## Проблема с авторизацией при помощи ЭЦП на портале ФСЗН

29.04.2024 09:40:39

## **Печать статьи FAQ**

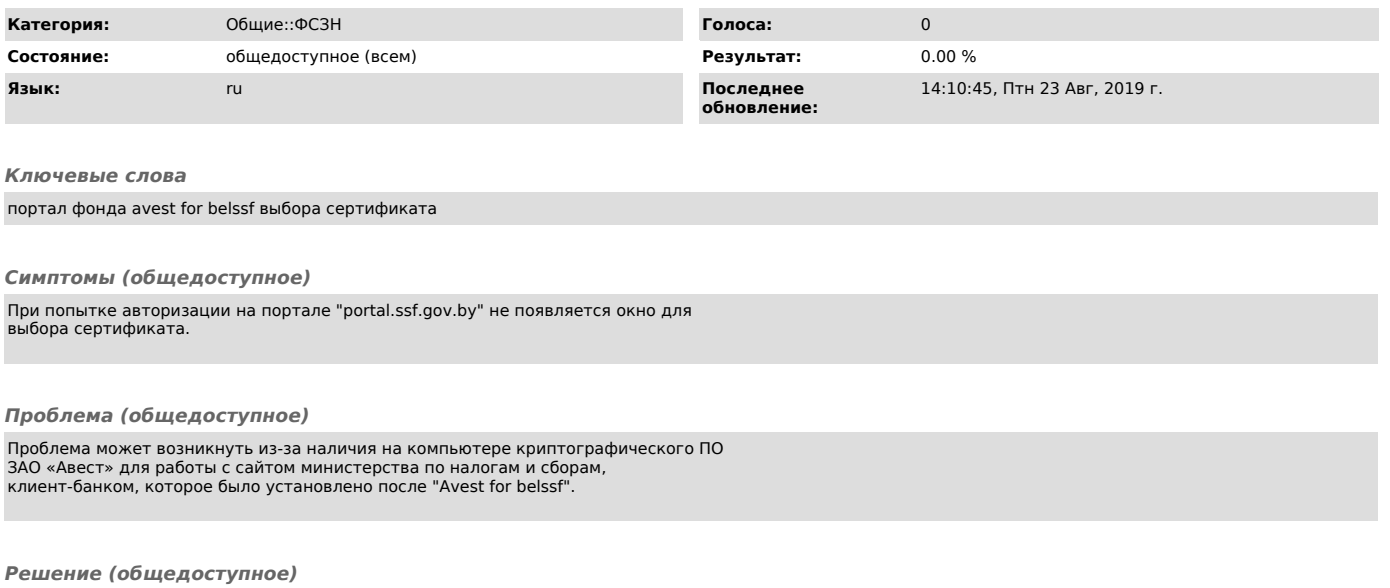

Переустановите Avest for belssf.